[Leggi tutto su Titolare Effettivo: come comunicarlo con Firma Digitale](https://www.tp.camcom.it/notizie/titolare-effettivo-come-comunicarlo-firma-digitale) [1]

Mercoledì 7 Settembre 2022

# **Titolare Effettivo: come comunicarlo con Firma Digitale**

A breve sarà obbligatoria la comunicazione del **Titolare Effettivo** per imprese con personalità giuridica, persone giuridiche private, Trust e istituti giuridici affini al Trust.

Il Titolare Effettivo si comunica solo per via telematica. L'istanza deve essere firmata digitalmente e inviata:

- da almeno un amministratore dell'impresa, senza possibilità di deleghe o procure
- dal fondatore o dai soggetti con la rappresentanza e l'amministrazione delle persone giuridiche private
- dal fiduciario, nel caso dei Trust.

[Approfondimento...](https://id.infocamere.it/news/titolare-effettivo/) [2] Ultima modifica: Mercoledì 7 Settembre 2022

**Condividi**

**Reti Sociali**

### **ARGOMENTI**

[Leggi tutto su Avviso pubblico per il conferimento di incarichi di collaborazione nell'ambito delle attività di](https://www.tp.camcom.it/notizie/avviso-pubblico-conferimento-incarichi-collaborazione-nellambito-delle-attivita-controllo) [controllo delegate dal MIPAAF: Cappero di Pantelleria I.G.P. – Sale Marino di Trapani I.G.P. – Olio](https://www.tp.camcom.it/notizie/avviso-pubblico-conferimento-incarichi-collaborazione-nellambito-delle-attivita-controllo) [extravergine di oliva D.O.P Valli Trapanesi](https://www.tp.camcom.it/notizie/avviso-pubblico-conferimento-incarichi-collaborazione-nellambito-delle-attivita-controllo) [3]

Giovedì 21 Luglio 2022

# **Avviso pubblico per il conferimento di incarichi di collaborazione nell'ambito delle attività di controllo delegate dal MIPAAF: Cappero di Pantelleria I.G.P. – Sale Marino di Trapani I.G.P. – Olio extravergine di oliva D.O.P Valli Trapanesi**

Avviso pubblico avente ad oggetto una selezione finalizzata alla creazione di una lista dinamica di idoneità, per il

conferimento di incarichi di collaborazione nell'ambito delle attività di controllo delegate dal MIPAAF alla Camera di Commercio di Trapani per i piani di controllo: "Cappero di Pantelleria I.G.P. – Sale Marino di Trapani I.G.P. – Olio extravergine di oliva D.O.P Valli Trapanesi".

Ultima modifica: Venerdì 22 Luglio 2022

**Condividi**

**Reti Sociali**

### **ARGOMENTI**

[Leggi tutto su Piattaforma per la composizione negoziata della crisi d'impresa](https://www.tp.camcom.it/notizie/piattaforma-composizione-negoziata-della-crisi-dimpresa) [4]

Lunedì 15 Novembre 2021

# **Piattaforma per la composizione negoziata della crisi d'impresa**

Il D.L. 24 agosto 2021 n. 118, recante "Misure urgenti in materia di crisi d'impresa e di risanamento aziendale, nonché ulteriori misure urgenti in materia di giustizia", pubblicato nella G.U. n. 202 del 24 agosto 2021 e convertito con modificazioni dalla L. 21 ottobre 2021 n. 147, ha introdotto il nuovo istituto della **composizione negoziata per la soluzione della crisi d'impresa**.

La nuova procedura rappresenta uno strumento d'ausilio alle imprese in crisi e si avvale di una piattaforma che è il punto di riferimento su cui viaggia in automatico l'intera procedura volontaria, finalizzata a recuperare e riportare **"**in bonis**"** tutte le aziende, dalle commerciali alle agricole, che pur strutturalmente sane versano in condizioni di squilibrio patrimoniale o economico/finanziario e e per le quali, quindi, sussiste una ragionevole possibilità di risanamento.

La piattaforma è composta da **due aree**, una **pubblica di tipo informativo** e l'altra **riservata alle istanze** formali, che guidano passo dopo passo, l'imprenditore nel percorso individuato dalle misure attuative messe a punto dal Ministero della Giustizia, per cercare di raggiungere, qualora vi siano le condizioni, il punto di equilibrio migliore tra le diverse esigenze dei creditori e del debitore.

L'accesso alla **sezione pubblica** permette all'imprenditore di svolgere il **test facoltativo** sulla perseguibilità o meno del possibile risanamento aziendale e di ottenere tutti gli altri elementi informativi relativi al nuovo strumento stragiudiziale. Attraverso l'**area riservata**, invece, l'impresa può presentare l'istanza, farsi assistere da un esperto, e continuare l'iter mantenendo intatta, mediante l'osservazione di alcune specifiche regole, la continuità aziendale.

Oltre alla gestione della piattaforma, al sistema camerale spetta anche la tenuta degli elenchi regionali degli **esperti**, la nomina diretta degli esperti per le imprese di dimensioni più piccole (quelle che hanno un attivo patrimoniale inferiore a 300mila euro, ricavi lordi sotto i 200mila euro e debiti inferiori a 500mila euro) ospitando le commissioni regionali cui spetterà, invece, l'onere di scegliere il miglior esperto per le imprese di dimensione maggiore.

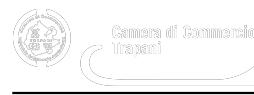

E' proprio l'assegnazione dell'esperto, infatti, uno dei punti cardine per la riuscita di questo processo: a lui è assegnato il compito di assistere l'imprenditore nel percorso di risanamento e a lui sta gran parte del successo della procedura, sulla base delle competenze specifiche, dell'esperienza ricoperta e della capacità di mediazione da cui dipende il successo del procedimento.

L'esperto, soggetto terzo e indipendente, avrà il compito di agevolare le trattative con i creditori ed altri soggetti interessati.

L'istanza di accesso alla procedura, se trattasi di azienza "sottosoglia", dovrà essere presentata al Segretario Generale della Camera di Commercio, competente per territorio in cui l'impresa ha sede legale, tramite la piattaforma telematica [www.composizionenegoziata.camcom.it](http://www.composizionenegoziata.camcom.it/) **[5]**.

Per ulteriori approfondimenti consultare la pagina del sito camerale ["Composizione negoziata per la soluzione della](https://www.tp.camcom.it/notizie/piattaforma-composizione-negoziata-della-crisi-dimpresa) [crisi d'impresa](https://www.tp.camcom.it/notizie/piattaforma-composizione-negoziata-della-crisi-dimpresa) [4]".

**CONTATTI:** Composizione negoziata della crisi d'impresa

**Responsabile:** Dott. Diego Carpitella

**Sede:** Corso Italia n° 26, Trapani

**Telefono:** 0923-876.235

**Email:** diego.carpitella@tp.camcom.it

**Orari di apertura:** su appuntamento

Ultima modifica: Giovedì 14 Luglio 2022

**Condividi**

**Reti Sociali**

### **ARGOMENTI**

[Sportello telematico dell'ID digitale della CCIAA di Trapani](https://www.tp.camcom.it/bannerhomepage/sportello-telematico-dellid-digitale-della-cciaa-trapani) **[6]**

[Leggi tutto su UFFICIO MEDIAZIONE/CONCILIAZIONE: avviso all'utenza](https://www.tp.camcom.it/notizie/ufficio-mediazioneconciliazione-avviso-allutenza) [7]

Giovedì 8 Ottobre 2020

## **UFFICIO MEDIAZIONE/CONCILIAZIONE: avviso all'utenza**

Come stabilito con Deliberazione di Giunta n° 23 dell'11-09-2020, conseguentemente alla chiusura di tutte le

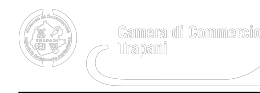

attività svolte dall'Ufficio Mediazione e Conciliazione di questa Camera a far data dal 1° gennaio 2021, non saranno accettate nuove pratiche inoltrate dopo il 30 settembre 2020. L'iter amministrativo delle pratiche pendenti sarà concluso entro e non oltre il 31 dicembre 2020.

Ultima modifica: Mercoledì 4 Maggio 2022

**Condividi**

**Reti Sociali**

### **ARGOMENTI**

[Leggi tutto su Approfondimento TEST](https://www.tp.camcom.it/approfondimento/approfondimento-test) [8]

# **Approfondimento TEST**

Lorem ipsum dolor sit amet,sed diam nonumy eirmod tempor invidunt ut labore et dolore magna aliquyam erat, At vero eos et accusam et justo duo dolores et ea rebum. Lorem ipsum dolor sit amet, no sea takimata sanctus est Lorem ipsum dolor sit amet. Stet clita kasd gubergren, no sea takimata sanctus est Lorem ipsum dolor sit amet. no sea takimata sanctus est Lorem ipsum dolor sit amet. no sea takimata sanctus est Lorem ipsum dolor sit amet. sed diam voluptua.

[Servizi Digitali](https://www.tp.camcom.it/webform/servizi-digitali) **[9]**

[Webform Inforcenter](https://www.tp.camcom.it/webform/webform-inforcenter) **[10]**

[Leggi tutto su Sospensione servizio Firma Digitale in remoto dal 17 al 23 marzo 2021](https://www.tp.camcom.it/notizie/sospensione-servizio-firma-digitale-remoto-dal-17-al-23-marzo-2021) [11]

Lunedì 8 Marzo 2021

## **Sospensione servizio Firma Digitale in remoto dal 17 al 23 marzo 2021**

Si comunica agli utenti che il servizio di Firma Digitale in remoto [https://card.infocamere.it/infocard/pub/assistenza](https://card.infocamere.it/infocard/pub/assistenza-rilascio_11649)rilascio 11649 [12], per motivi tecnici derivanti dalla migrazione alla nuova Certification Autority InfoCamere, verrà

sospeso dal 17/03/2021 al 23/03/2021.

Il servizio verrà riattivato regolarmente dal 24/03/2021.

Dopo la sospensione del servizio, il Centro Servizi Infocamere evaderà eventuali richieste residuali di riconoscimento/produzione entro il 20/03/2021.

Notizia correlata: [Migrazione alla nuova Certification Authority InfoCamere](https://www.tp.camcom.it/notizie/migrazione-alla-nuova-certification-authority-infocamere) [13] Ultima modifica: Lunedì 19 Aprile 2021

**Condividi**

**Reti Sociali**

## **ARGOMENTI**

[Leggi tutto su Piattaforma SiBonus](https://www.tp.camcom.it/notizie/piattaforma-sibonus) [14]

Martedì 17 Novembre 2020

# **Piattaforma SiBonus**

Piattaforma SiBonus<https://sibonus.infocamere.it/> [15]

La guida alla ricerca, consultazione e inserimento annunci è presente in piattaforma, al link <https://sibonus.infocamere.it/aiuto> [16] Ultima modifica: Martedì 17 Novembre 2020

### **Condividi**

**Reti Sociali**

### **ARGOMENTI**

- $1$
- $\bullet$  [2](https://www.tp.camcom.it/node?page=1) [17]
- $\cdot$  [3](https://www.tp.camcom.it/node?page=2) [18]
- [successivo](https://www.tp.camcom.it/node?page=1) [17]
- [ultimo](https://www.tp.camcom.it/node?page=2) [18]

#### **Source URL:** https://www.tp.camcom.it/node

#### **Collegamenti**

[1] https://www.tp.camcom.it/notizie/titolare-effettivo-come-comunicarlo-firma-digitale

[2] https://id.infocamere.it/news/titolare-effettivo/

[3] https://www.tp.camcom.it/notizie/avviso-pubblico-conferimento-incarichi-collaborazione-nellambito-delle-attivitacontrollo

[4] https://www.tp.camcom.it/notizie/piattaforma-composizione-negoziata-della-crisi-dimpresa

- [5] http://www.composizionenegoziata.camcom.it/
- [6] https://www.tp.camcom.it/bannerhomepage/sportello-telematico-dellid-digitale-della-cciaa-trapani
- [7] https://www.tp.camcom.it/notizie/ufficio-mediazioneconciliazione-avviso-allutenza
- [8] https://www.tp.camcom.it/approfondimento/approfondimento-test
- [9] https://www.tp.camcom.it/webform/servizi-digitali
- [10] https://www.tp.camcom.it/webform/webform-inforcenter
- [11] https://www.tp.camcom.it/notizie/sospensione-servizio-firma-digitale-remoto-dal-17-al-23-marzo-2021
- [12] https://card.infocamere.it/infocard/pub/assistenza-rilascio\_11649
- [13] https://www.tp.camcom.it/notizie/migrazione-alla-nuova-certification-authority-infocamere
- [14] https://www.tp.camcom.it/notizie/piattaforma-sibonus
- [15] https://sibonus.infocamere.it/
- [16] https://sibonus.infocamere.it/aiuto
- [17] https://www.tp.camcom.it/node?page=1
- [18] https://www.tp.camcom.it/node?page=2